# Declarations and Types in the PVS Specification Language

Ben Di Vito

NASA Langley Research Center Formal Methods Team

b.divito@nasa.gov

NASA Langley – NIA Short Course on PVS

9–12 October 2012

#### **Declarations**

Named entities are introduced in PVS by means of declarations.

- User-defined language units such as constants, variables, types, and functions are introduced through a series of declarations.
- Examples:

seconds\_per\_hour: nat = 3600 minute:  $\text{TYPE} = \{ \text{m}: \text{nat} \mid \text{m} < 60 \}$ before, after: VAR minute

- Collections of related declarations are grouped together into PVS theories.
- A set of predefined theories called the *prelude* is available as the user's starting point.

## Declarations (Cont'd)

- Named items used in a declaration must have already been declared previously.
	- No forward references
	- Note the order in the example above
- A declared entity is visible throughout the rest of the theory in which it is declared.
	- It may also be exported to other theories (variables excepted).
	- Variables can be introduced using local bindings, with much more limited scope.

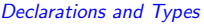

 $Oct 2012 - 2 / 27$ 

#### Kinds of Declarations

PVS specification language allows a variety of top-level declarations.

- Type declarations
- Variable declarations
- Constant declarations
- Recursive definitions
- Macros
- Inductive/coinductive definitions

#### There are also importing directives.

- Formula declarations
- Judgements
- Conversions
- Library declarations
- Auto-rewrite declarations

### **Theories**

Specifications are modularized in PVS by organizing them into theories.

- Declarations within a theory may freely use earlier declarations within that same theory.
- Declarations from other theories may be used when properly imported.

IMPORTING sqrt, real\_sets[nonneg\_real]

- Default rule: all declared entities (other than variables) are exportable.
- Theories may be parameterized so that specialized instances can be created.
	- Theory parameters include constants and types.
	- Constitutes a powerful mechanism for creating generic theories that are readily reused.
- Named items imported from different theories may clash, requiring name resolution.

Declarations and Types Oct 2012 — 4/27

### Theories (Cont'd)

General form for theories:

```
My_Theory [<parameters>]: THEORY
BEGIN
  <assuming part>
  <declaration>
        .
        .
        .
  <declaration>
```
- END My\_Theory
- PVS allows multiple theories per file.
- In normal usage, we recommend only one theory per file.

### Variables

Logical variables in PVS are used to express other declared entities.

• Basic form of a variable declaration:

name\_1,...,name\_n: VAR <data type>

- Scope extends to end of theory.
- Variables in PVS are not the same concept as programming language variables.
	- PVS variables are logical or mathematical variables.
	- They range over a (possibly infinite) set of values.
	- No notion of program state is inherent in these variables.
- Variables are not exportable outside of their containing theories.
	- Each theory declares its own variables.

Declarations and Types Oct 2012 — 6 / 27

#### Local Bindings

Local variables are also possible in PVS.

• Local bindings are embedded within declarations for larger containing units:

```
delta_time(current: system_time,
          previous: system_time): system_time = . . .
```
- The scope of such local variables is limited to the containing unit.
- Local bindings can shadow previous bindings or declarations in the containing scope.
- Local variables or bindings may be used in several PVS constructs:
	- Quantifiers
	- LAMBDA expressions
	- LET and WHERE expressions
	- Type expressions

#### **Constants**

Named constants may be introduced as needed for use in other declarations.

• Basic forms of a constant declaration:

name: <type> = <value> name: <type>

- A constant may be either:
	- Interpreted (having a definite value) or
	- Uninterpreted (value left unspecified)
- Practical consequences of this choice:
	- When the value is specified, it is available for use in proofs.
	- If unspecified, anything proved using the constant will be true for any legitimate value it could have.

Declarations and Types Oct 2012 — 8 / 27

## Constants (Cont'd)

- Declaring a constant requires that its type be nonempty.
- Like variables, constants are not the same concept as programming language constants.
- Function declarations are special cases of constant declarations.
	- A function declaration is a constant having a function type in the higher-order logic framework of PVS.

### Type Concepts

PVS provides a rich set of type capabilities.

- A type is considered to be a (possibly infinite) set of values.
- Types may be declared in one of several ways:
	- As uninterpreted types with no assumed characteristics
	- As instances of predefined or user-defined types
	- Through mechanisms for creating types for structured data objects
	- Through a mechanism for creating subtypes
	- Through a mechanism for creating abstract data types
- Higher-order logic plays a big role in the type system.
	- Function types are used to model common concepts such as arrays.
- Interpreted types are declared using type expressions.
- PVS uses *structural equivalence* not name equivalence.

Declarations and Types **Oct 2012** — 10 / 27

### Predefined Types

PVS provides some basic predefined types for use in declarations.

- Boolean values: bool
	- Includes the constants true and false
	- Accompanied by the usual boolean operations
- Integers: int and nat
	- int includes the full set of integers from negative to positive infinity.
	- nat includes the nonnegative subset of int.
	- Accompanied by the usual constants and operations.
	- int and nat also have various subtypes declared in the prelude: posnat, posint, negint, ...
	- Can also specify subranges of nat, e.g.:

below(8) : 0, ..., 7 upto(8) : 0, ..., 8 above(8) : 9, 10, ... upfrom(8) : 8, 9, ...

### Predefined Types (Cont'd)

- Rational numbers: rational
	- Axiomatizes the true mathematical concept of rationals.
	- Rational constants are sometimes used to approximate real constants.
- Real numbers: real
	- Axiomatizes the true mathematical concept of reals.
	- Different from the programming notion of floating point numbers.
	- Axioms for real number field taken from Royden.
- All axioms and derived properties for the predefined types are extensively enumerated and documented in the prelude.
	- The prelude itself is written in PVS notation.
	- Prelude extensions are also possible.

Declarations and Types **Oct 2012** — 12 / 27

#### Uninterpreted Types

Types may be named and left unspecified.

• Basic form of an uninterpreted type declaration:

name: TYPE

- Identifies a named type without assuming anything about the values.
- Only operation allowed on objects of this type is comparison for equality.
- Alternate form of uninterpreted type:

name: NONEMPTY\_TYPE or name: TYPE+

- Difference is the assumption of nonemptiness.
- One uninterpreted type may be a subtype of another:

name\_2: FROM NONEMPTY\_TYPE name\_1

– Some subset of name\_1's values may be used in the new type.

#### Predicate Subtypes

Often we need to derive types as subsets of other types.

• PVS allows predicate subtypes to be declared directly:

posint: TYPE =  $\{n: \text{int} \mid n > 0\}$ index: TYPE =  $\{n: int \mid 1 \le n \text{ AND } n \le num\_units\}$ CONTAINING 1 fraction: TYPE =  $\{x: \text{ real } | -1 \le x \text{ AND } x \le 1\}$ oddint: TYPE =  ${n: int | odd?(n)}$ 

- All properties of the parent type are inherited by the subtype.
- A constraining predicate is provided to identify which elements are contained in the subset.
- A CONTAINING clause may be added to show nonemptiness.
- Type correctness conditions (TCCs) may be generated to impose a nonemptiness requirement.

Declarations and Types **Oct 2012** — 14 / 27

#### Enumeration Types

The familiar concept of enumeration type is available in PVS.

• Basic declarations:

color: TYPE = {red, white, blue} flight\_mode: TYPE = {going\_up, going\_down}

- Value identifiers become constants of the type.
	- The constants are considered distinct.
	- Axioms are generated that state these inequalities.
	- Example: red /= white
	- An inclusion axiom states that the explicit constants exhaust the type.
- Constant identifiers may be used in expressions.

### Function Types

A key feature of PVS and its style of formalization is the function-type capability.

• Functions types are declared using explicit domain and range types:

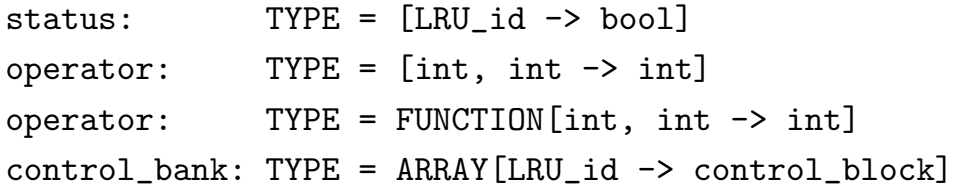

- Reserved words FUNCTION and ARRAY provide alternate forms with equivalent meaning.
- A value of a function type is a mathematical object: any legitimate function having the required signature.
	- Values may be constructed using LAMBDA expressions.
	- This feature is fully higher order: domain and range types may themselves be function types.

Declarations and Types **Oct 2012** — 16 / 27

### Function Types (Cont'd)

Function types make the language very expressive and allow some rather sophisticated mathematics to be formalized directly.

- Functions types are also the primary means in PVS of modeling structured data objects such as vectors and arrays.
- Consider an array type in a procedural programming language notation:

memory: ARRAY address OF word

• This would be represented in PVS with a function type:

memory: [address -> word]

• Array access in a programming language is typically denoted M[a]

 $-$  In PVS we use function application:  $M(a)$ 

#### More on Predicates and Types

Certain types involving predicates are treated as special cases.

• A predicate type can be declared explicitly or using a shorthand:

```
nat\_pred: TYPE = [nat -> bool]nat_pred: TYPE = pred[nat]
nat_pred: TYPE = setof[nat]
```
• Predicate subtypes also can be specified using a shorthand:

```
prime?(n: nat): bool = ...
primes: TYPE = \{n: nat \mid prime? (n) }
primes: TYPE = (prime?)
```
- Personal taste dictates which way to declare types.
	- Explicit method for novices vs. shorthand for experts.
	- Shorthand notations pop up a lot, however.
	- Need to be able to recognize them.

Declarations and Types **Oct 2012** — 18 / 27

#### Tuple Types

Structured data objects in the form of tuples can be modeled using tuple types.

• Declarations include types for each element:

pair: TYPE = [int, int] position: TYPE = [real, real, real] two\_bits: TYPE = [bool, bool]

• Instances are easily specified:

 $(1, 2, 3)$ 

• Tuple elements are organized positionally.

 $(1, 2) \neq (2, 1)$ 

• Elements are extracted using special notation or predefined projection functions.

#### Record Types

Similarly structured data objects can be modeled using record types.

• Declarations include types for each element:

```
pair: TYPE = [# left: int, right: int #]
vector: TYPE = [# x: real, y: real, z: real #]ctl_block: TYPE =
    [# active: bool, timestamp: TOD, status: op_mode #]
```
• Instances are easily specified:

 $(\# x := 1, y := 2, z := 3 \#)$ 

• Record elements are organized by keyword.

(# left := 1, right := 2 #) = (# right := 2, left := 1 #)

• Elements are extracted using special notation or function application based on the element names.

Declarations and Types **Oct 2012** — 20 / 27

#### Other Type Concepts

Two additional typing mechanisms are available in PVS.

• Abstract data types are introduced by giving a scheme for defining constructors and access functions.

```
list[base: TYPE]: DATATYPE
    BEGIN
      null: null?
      cons (car: base, cdr: list) : cons?
    END list
```
- This declaration causes axioms and derived functions to be generated based on the DATATYPE scheme.
	- Example: induction axiom usable within the prover.
- CODATATYPE is also available for coalgebraic formalization.

### Other Type Concepts (Cont'd)

• Dependent types offer another powerful typing concept:

```
date1: TYPE = [ yr: year, mon: month,
                {d: posnat | d \leq days(mon, yr)}date2: TYPE = [# yr: year, mon: month,
                 day: {d: posnat | d <= days(mon, yr)} #]
```
- These declarations introduce a tuple and a record structure where the type of component day depends on the values of month and year that precede it in the structure.
- Allows complex data type dependencies to be modeled, obviating the messy specifications that would be necessary without this feature.
- Can also be used in other contexts such as function arguments.

```
ratio(x, y: real, z: {z: real | z /= x}): real =
     (x - y) / (x - z)
```
• TCCs are generated as needed to ensure well-formed values.

Declarations and Types **Oct 2012** — 22 / 27

#### Lexical Rules

PVS has a conventional lexical structure.

- Comments begin with '%' and go to the end of the line.
- $\bullet$  Identifiers are composed of letters, digits, '?', and ' $\__$ '.
	- They must begin with a letter.
	- They are case sensitive.
- Integers are composed of digits only.
- Rationals can be written as ratios or with decimal notation.
	- $-$  2.718 is equivalent to 2718/1000
	- Leading zeros are required: 0.866
	- No floating point formats

### Lexical Rules (Cont'd)

- Strings are enclosed in double quotes.
- Reserved words are not case sensitive.
	- Examples: FORALL exists BEGIN end
- Many special symbols
	- $-$  Examples:  $[$ # # $]$   $\rightarrow$   $($ : :)  $>$ =

Declarations and Types **Oct 2012** — 24 / 27

### Examples of Declarations

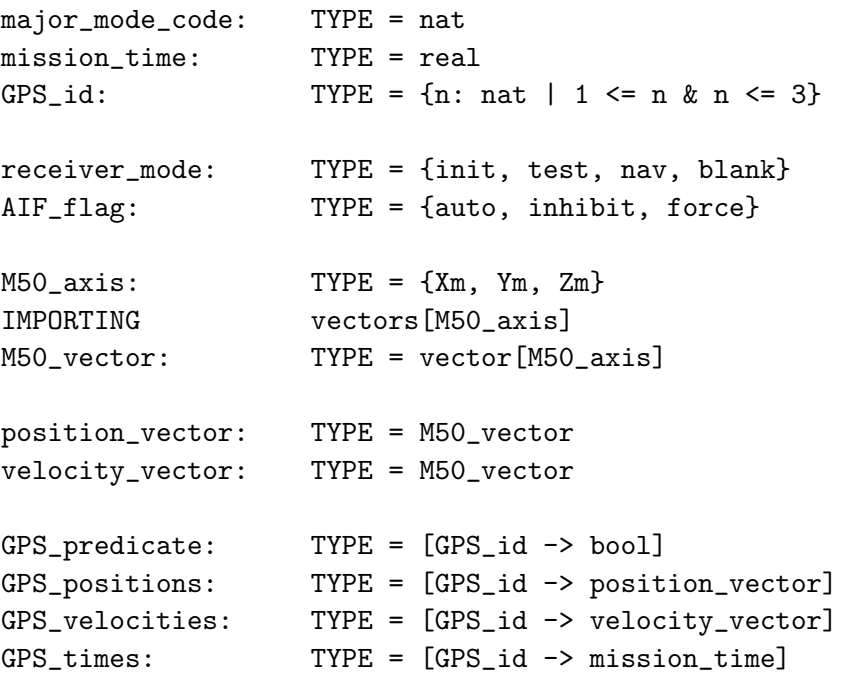

### Sample Declarations (Cont'd)

vectors [index\_type: TYPE]: THEORY BEGIN vector: TYPE = [index\_type -> real] i,j,k: VAR index\_type a,b,c: VAR real U, V: VAR vector zero\_vector: vector = LAMBDA i: 0  $vector\_sum(U, V):$  vector = LAMBDA i:  $U(i) + V(i)$  $vector\_diff(U, V): vector = LAMBDA i: U(i) - V(i)$  $scalar_mult(a, V): vector = LAMBDA i: a * V(i)$ 

. . .

END vectors

Declarations and Types **Oct 2012** — 26 / 27

#### Sample Declarations (Cont'd)

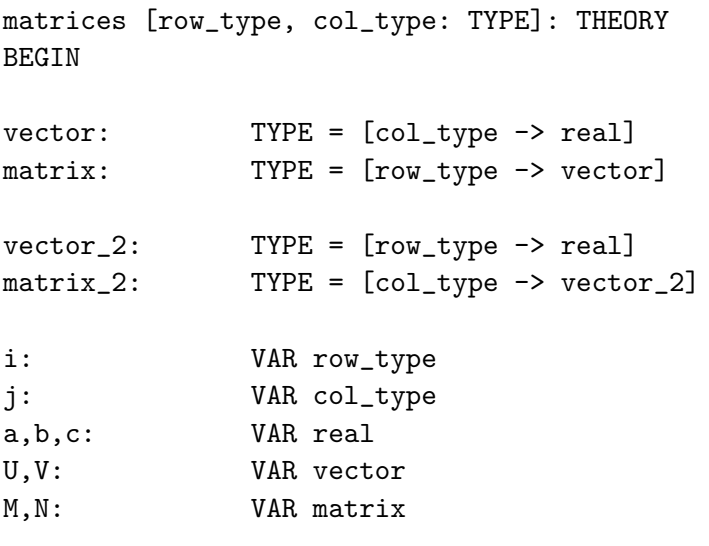

. . .

END matrices